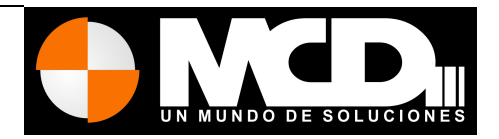

# **Catálogo de Servicios MCD3 para E-Commerce**

- Introducción
- Alcance de la oferta
- Algunos Ejemplos
- Precios

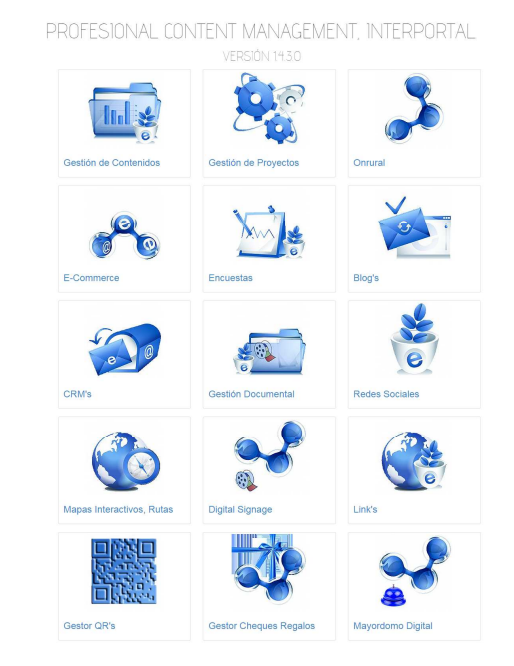

MCD3 Contenidos Multimedia S.L. C/ la encina 47 Chalet 5 Ávila 05004 Teléfono: 900525890, comercial@mcd3.es

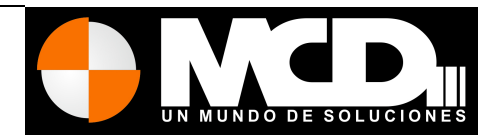

## **Introducción**

Para montar una tienda virtual debemos tener claro algunos conceptos muy básicos.

Una tienda online se parece mucho a una tienda normal, salvo que me puedo ir de paseo, a la playa, de copas y tener la tienda atendida.

Una tienda online hay que dedicarle un tiempo todos los días, o de forma periódica.

Una tienda online tiene que responder de forma inmediata cuando nos entra un pedido, tener la infraestructura logística para enviarlo en menos de 24 horas y la tecnología para que me entere de que nos entró un pedido, bien por SMS, bien por correo en el móvil, o porque todos los días reviso el correo en casa.

Ante la falta de stock tenemos que tener claro los tiempos de respuesta de nuestro proveedor, antes de que nos falte el genero, y poder comunicarlo con seguridad a nuestro cliente.

Hay que estar en la redes sociales, si y si, escuchar, aprender y realizar acciones, aportar contenidos de valor, no auto-promoción, y saber responder ante cualquier incidencia negativa. un poquito todos los días, nos vendrá muy bien a nuestro negocio.

Tenemos que tener una buena imagen de nuestro productos, de nuestra web, ser claro y no mentir en la descripción de los productos ni en la imagen del mismo.

Tener muy claro que es lo que queremos vender.

La web debe de ser amigable y compatible con todos los dispositivos.

*Nuestras tiendas online son de desarrollo propio, contamos con amplia experiencia en desarrollo de software como sistema de firma digital para colegio profesionales, o sistemas de gestión de cuentas para banco como Bankinter, Sabedell, o cuadros de mandos de Tesorería para grandes empresas como Sogecable... Esto nos permite añadir, modificar o corregir cualquier funcionalidad que el cliente necesite.* 

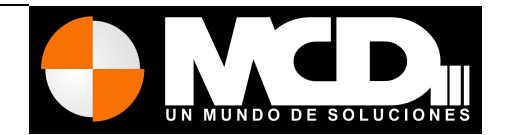

#### Los pasos que tiene una tienda online son:

#### Diseño de la imagen

Un diseño de la web, de acorde a las nuevas tendencias, al producto y al cliente final. Podemos usar plantillas ya realizadas, o contar con la labor de un diseñador.

Si usamos las plantillas, nos podemos encontrar con otra tienda que tiene el mismo diseño.

Si tenemos nuestra propia imagen, ya dice mucho de lo cuanto de profesional queremos ser. Igual que en la tienda física buscamos la mejor imagen y que no se parezca a la de la competencia, aquí lo mismo.

#### Usar un motor de tienda online

Podemos usar motores gratuitos, funcionan, pero son sota caballo y rey, y puede que no se adapte a lo que necesitamos, y no es plan de que seamos nosotros los que nos adaptemos al software.

Hay motores de terceros de pago, muy caros, que hacen demasiadas cosa y que o no se puede o cuesta mucho quitar cosas que no usamos o parametrizar la tienda tiene que ser por expertos.

Nuestro motor de pago, pero como es nuestro lo conocemos, potente fiable, parametrizable y sobre todo y la gran diferencia es que lo podemos modificar, añadir nuevas funcionalidades, y adaptarlo a lo que el cliente necesita.

### Personalizar la tienda

Parametrizar todo lo que sea posible hacer con el motor, para que nos haga lo que queramos que haga y la forma de hacerlo, y en caso contrario ver el coste del desarrollo o adaptación, para llegar a que haga lo que buscamos.

Esta es la parte mas complicada y que mas tiempo lleva, en la que el cliente y nosotros tenemos que tener muy claro de como tiene que funcionar.

Con esto ganamos en que no tenemos que estar ajustando, cambiando o modificando cosas que no vimos antes, y que haría coste final se incremente mas de lo previsto.

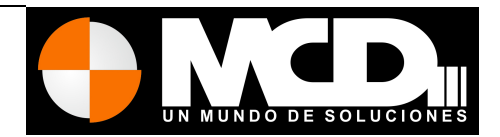

#### Introducir los datos

Es la parte que a todo informático nos gusta menos o nada, pero hay que hacerlo, bien el cliente o bien nosotros.

Importante, buenas fotos, pero buenas fotos, sino, no las pongas. Las tenemos que compartir, y tiene que entrar por la vista.

Contamos con estudio fotográfico profesional fijo y portable.

#### Promoción

Si ya tenemos una tienda física, podemos realizar alguna campaña de captación con algún cartel, unos flayer que les invite a visitar tu Web, u ofrecer algún cupón descuento por hacer la primera compra, etc...

Preparar un social media plan, ejecutarlo y sentarnos y ver que es lo que vamos a ofrecer que sea distinto, para que llamemos la atención, y que invite a que nos vean y sobre todo que se queden.

Pertenecemos a google engine.

Las campañas SEM, de pago en adword (1) o facebook suelen dar buenos resultados y sobre todo que es medible, por lo que sabremos si la inversión es la correcta.

(1) Google Adwords es un sistema de pago en el buscador Google, que permite aparecer como enlaces patrocinados en los primero lugares o en el lateral. Suelen obtenerse unos buenos resultados.

Aplicar el Retromarketing tanto en google como en facebook, si queremos hacer promociones a los clientes o gente que visite nuestra web en función de sus gustos.

#### Manejar y actualizar la web

Una labor poco habitual y muy recomendable:

Actualizar contenidos, cambiar productos de una zona de la web a otra, recomendar un producto, añadir alguna noticia que tenga relación con nuestro negocio, alguna oferta, o bono descuento, un mailing a tus clientes. actualizar las redes sociales.. cambiar alguna fotos, o hacer un video, contestar a nuestros fans, mostrar algunos de nuestro productos que queramos potenciar...

Pequeñas acciones que harán que nuestra web tenga una mejor posición, lo que llaman SEO., aunque nuestras web llevan un SEO automático incluido.

MCD3 Contenidos Multimedia S.L. C/ la encina 47 Chalet 5 Ávila 05004 Teléfono: 900525890, comercial@mcd3.es

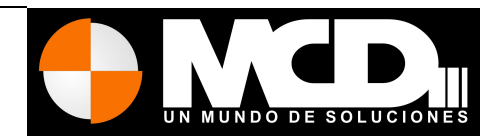

### Logística

Una pieza clave, ten muy claro hasta donde quieres llegar, el peso, las dimensiones, el destino final, el tiempo de entrega, las condiciones de frío... todas estas variables influye en el precio final y en la decisión del cliente, si puedes incluirlas en el precio o no.

No todas las compañías tienen capacidad para ofrecerte todos los servicios que necesitas, unas tiene mejores precios en destino y otras por peso o volumen, por lo que es bueno hacer una valoración de distintos proveedores.

Cuidado con las reexpediciones en algunas compañías son muy caras. También puedes contar con Correo, que tiene opciones para tienda onlines.

Una vez que empieces a tener un volumen de envío regular, no hace falta grande, sino continuo, seguro que podrás achuchar a tu empresa de transporte a bajarte los precios, pues hay otras compañías que te lo harían.

#### **Herramientas**

Que herramientas podemos usar para gestionar nuestro negocio.

Un ERP para la gestión del negocio, de los pedidos, del almacén, las facturación...

Un CRM para mantener una base de datos con tus clientes, enviarles boletines, ofertas...

Un contable, si, si, es mejor que la contabilidad te lo lleve una empresa, dedícale tiempo a tu negocio.

Una cámara de fotos que te haga buenas fotos y algún foco de luz o lámpara de escritorio con bombilla de luz de día.

Si puedes, un smartphone, para gestionar tu tienda estés donde estés.

Una impresora en red, para tu ordenador, tablet o móvil.

Alguna aplicación para monitorizar que se dice en la red de nosotros, o del sector o competencia. o contratar a un comunity-managers.

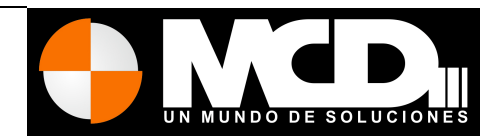

## Alcance de la Oferta

En qué consiste: Esta es quizás la parte mas compleja del proyecto ya que va a definir el coste final, por lo que es imprescindible definir bien esta apartado.

• Temporadas.

Permite crear distintas temporadas, por cambio de genero, o de productos.

Tarifas.

Hasta 8 niveles máximo, de tarifas como cliente, proveedor, redes sociales, cliente VIP...

• Tarifa por volumen de compra.

Permite distinta tarifa en función del volumen de compra del pedido, como por ejemplo, un palet, un pack, una caja,...

• Tarifa por tipo de Referencia.

Permite aplicar distinta tarifa en función de la referencia del producto.

• Forma de Pago.

Permite definir distintas formas de pago, así como su coste adicional, tanto por importes fijos, como % o ambos a la vez. Contra reembolso, pago por

Cuenta bancaria, Paypal, Tarjetas de Crédito, a cuenta, pago a 30, 60 ,90...

- Estado del Producto.
- Permite definir distintos estado del producto y que defina si se puede vender, visualizar, o pedir. • Portes.

Son portes fijos por productos, en función del peso, medidas...

• Agencia de Transporte.

Permite elegir entre distintas empresas de transporte, que influye en el precio final y en los plazos de entrega.

• Transporte, Servicios.

Permite crear distintos tipos de servicios, con tiempo de entregas y precios.

• Transporte Destino.

Precio de la expedición en función del destino.

• Precio de venta recomendado.

Permite recomendar un precio de venta, para aquellas web que permite cambiar o compartir productos para otras tiendas.

• Precio Decreciente.

Permite variar el precio en función del volumen de compra.

• Categorías.

Permite definir distintas categorías, parametrizar como se visualiza y anidarlas hasta 4 niveles.

- Familias.
- Permite clasificar los productos.
	- Tipos de Familias.

Permite definir distintos tipos de familias, que luego tendrá acciones diferentes en la web, como visualización en la web, tratamientos de los datos, formas de pago...

• Tipos de Fichas

Permite configurar como se van a visualizar los productos como en 3 columnas, 2, 1...

### MCD3 Contenidos Multimedia S.L.

C/ la encina 47 Chalet 5 Ávila 05004 Teléfono: 900525890, comercial@mcd3.es

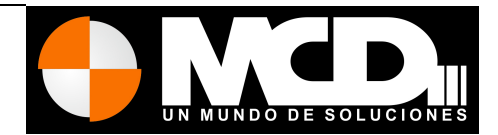

• Tipo de productos

Permite definir distintos tipos de productos que luego tendrá acciones diferentes en la web, como producto perecederos, productos con cuota de mantenimiento...

• Referencias.

Permite configurar tallas, colores, envases, o cualquier referencia. así como definir volumen de compra, tarifa a aplicar, imágenes por defecto, medidas y

otros muchos parámetros.

• Variante del producto.

Otra manera mas sencilla de clasificar variantes de un producto, como talla, color...

• Tipos, clase marcas.

Otra forma de clasificar de forma rápida y sencillas sus productos.

• Almacén.

Permite gestionar distintos almacenes, distribuir los productos entre ellos, así como el control de Stock.

• Pedidos a Almacén.

Permite gestionar los pedidos a los distintos almacenes

• Inventario.

Permite realizar y valorar el inventario, incluso teniendo en cuenta las temporadas.

• Valoración de Stock.

Para productos perecederos, FIFO,LIFO,PM PONDERADO.

• Proveedores.

Gestión de fichas de proveedores. Alta en el CRM.

• Pedidos a Proveedores.

Definir stock mínimo para pedidos automáticos a proveedores, o pedidos manuales, y control del estado de los pedidos al proveedor.

• Facturación. ERP

Gestión de clientes, albaranes, notas y facturación. Permite crear cierres, definir numeración de facturación, formas de pagos, contratos periódicos, generación de PDF con las facturas, envío por correo, notificación por SMS, cuaderno 19 ó 54, Facturación automática. exportación a hoja de cálculo.

• CRM

Permite comunicarte con los clientes y proveedores, envíos de boletines, comunicación de estado del pedido, pagos, ofertas...

• Listados.

Permite generar distintos informes y listados, incluso catálogo de productos.

• Ofertas.

Defina ofertas, por productos, familias, fechas, tipo de cliente, volumen de compra..

• Paquetes.

Permite unificar distintos productos como uno solo y permitir su comercialización.

• Paquetes Automáticos.

Permite generar de forma automática, al comprar de forma individual los productos de un mismo paquete esté o no visible.

• Bonos Descuentos.

### MCD3 Contenidos Multimedia S.L.

C/ la encina 47 Chalet 5 Ávila 05004 Teléfono: 900525890, comercial@mcd3.es

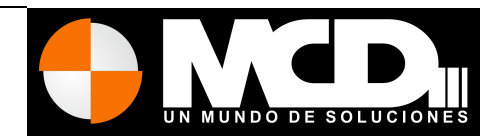

Permite crear bono descuentos, por clientes, aleatorios, por familia o producto... aplicando un descuento, un precio, una tarifa, o un producto regalo.

• Código de fidelización.

Genera un código por cliente, y permite tener un control de puntos acumulados, puntos que varia en función del producto comprado, así como su canjeo por compra.

• Cheques Regalos.

Permite generar y gestionar, de forma sencilla, cheques regalos, públicos, privados, para clientes, además de integrarlos visualmente en otras web, Se integra en Facebook.

• Sorteos y concursos.

Permite generar concursos, sorteos, tanto públicos, como solo clientes o FANS. Preguntas, fotos, vídeos, opiniones... Se integra con Facebook.

• Tienda en Redes sociales.

Incluya en su pagina de facebook su tienda online, incluso con tarifas especiales, por comprar de facebook. Comparta sus productos, ofertas, en las redes sociales de mayor impacto. Gestione comentario y contenidos en redes sociales.

• Comparta su tienda.

Permite integrar en otras web los productos de su tienda. Permite elegir que productos quieres compartir, y de esos, cuales visualizan cada web, incluso su precio. Cada web controla sus propios clientes.

- Publicidad.
- Gestione anuncios publicitarios, propios o de terceros.
	- Tienda para móviles.
- Una versión de su tienda para teléfonos móviles.
	- APP para móviles.
- Gestiones su tienda desde el móvil, esté donde esté.
	- Códigos QR.
- Generación de códigos QR por Productos.
	- Canal Online.

Campaña SEM, google Adword, anuncios facebook.

• Compras con un click

Permite compra con solo hacer un click

# Catálogo de Servicios MCD3 para E-Commerce

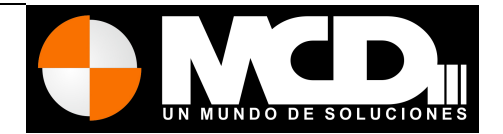

# **Algunos ejemplos**

http://www.kekas.es http://www.lospastoresdelsilencio.com http://www.incahair.com http://www.cuadritosylunarcillos.es http://www.printprofesional.com

http://www.wallabybebe.es/

# **Información Adicional**

(1) Google Adwords es un sistema de pago en el buscador Google, que permite aparecer como enlaces patrocinados en los primero lugares o en el lateral. Suelen obtenerse unos buenos resultados.

(2) Canal Online es un sistema de promoción para visualizar en pantallas remotas, con conexión a Internet, toda su ofertas y promociones, en tiempo real, donde poder incluir noticias de interés, eventos..., contenidos que pueden cambiar en función de la ubicación de la pantalla.

(3) Capa Layar es un sistema para móviles de realizad aumenta, que permite localizar un inmueble orientando el móvil, indicándonos, la distancias, características y como llegar. información adicional, o un enlace a na web móvil con la ficha del inmueble.

(4) Código QR es una imagen que los móviles, con una APP, pueden leer de forma rápida y ofrecer información adicional, o un enlace a la web móvil con la ficha del inmueble. Más información en mobqr.eu

## **Precios**

Coste de una tienda online.

450€ y 20€ al mes incluye:

MCD3 Contenidos Multimedia S.L. C/ la encina 47 Chalet 5 Ávila 05004 Teléfono: 900525890, comercial@mcd3.es Dominio Parametrización de la tienda según las necesidades del cliente Formación Portes básicos Marcas **Categorías** Familias Estados de Pedidos formas de pago paypal Formas de Pago tarjeta REDSYS Variantes

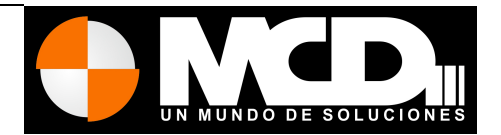

Diseño web personalizado 250 €

Portes avanzados 120 €

Alta de productos 3€ por producto

Otra forma de pago no creada 150€

390€

 Niveles de Tarifas Precio decreciente **Atributos** Referencias

servicios adicionales:

-incluir metadatas de google para tiendas online, ayuda a mejorar el posicionamiento, ya que facilita a google identificar los productos como parte de una tienda online. 50€

-Mantener la sección del cliente abierta, así poder ver ofertas o promociones especiales para clientes, sus pedidos . 120€

-Lista de deseos, muy útil para guardar artículos de interés, y saber que le gusta a tus clientes y poder ofrecerles promociones sobres esa lista de interés . 75€

-CRM para mantener contacto con tus clientes, envío de boletines, promociones. 250€ anual

-Sistema de Fidelización, obtenga puntos por comprar, visitar la web... que podrá usar para descuentos o promociones. 250€

-Comprar con un click . 50€, necesita la opción mantener la sección.

-Valoración de estrellas. 50€

-Opiniones 50€

- incluir recoger en tienda 30€

-Cupón descuento: 220€

 Permite incluir un cupón descuento que se aplica a según las condiciones siguientes que se pueden definir.

MCD3 Contenidos Multimedia S.L. C/ la encina 47 Chalet 5 Ávila 05004 Teléfono: 900525890, comercial@mcd3.es

PROFESIONAL CONTENT MANAGEMENT, INTERPORTAL. VERSIÓN 1.4.3.0

# Catálogo de Servicios MCD3 para E-Commerce

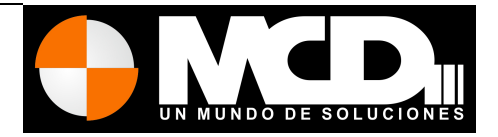

 Los cupones descuentos tienen una acción y unas condiciones: y no se suelen aplicar a productos con descuentos y tampoco se tiene en cuenta el precio de los productos en ofertas. También tienen una fecha de inicio y fin. También se pueden aplicar a una serie de clientes y a otros no. tipo de Acción: % Descuento Portes % Descuento del pedido, no de los portes Una cantidad de descuento fija Un articulo de regalo, este articulo puede ser no visible en la tienda. Aplicado a: Al Primer Pedido Siempre nº veces que el cliente puede usar este cupón nº veces total usado este cupón Al superar un importe Al superar un importe de una familia Al comprar mas de un mismo producto Al comprar un producto o uno de una familia -Promociones: (incluido en el cupon) son visibles como los cupones descuentos, lo único que se puede asignar uno de forma aleatorio al cliente cuando entra y empieza ese pedido. Asignar al cliente x

-Reportaje fotográfico: sección 15 fotos 220€

- Alta en redes sociales 150€

- Campañas SEM, consultar
- ERP 50€ al mes

Nota: Impuestos no incluidos.

50% a la aceptación